# **Software**

## **LinuxCNC**

Zum Einsatz kommt LinuxCNC in der aktuellen (2018) stable Version unter Debian.

#### **LinuxCNC-Maschinenconfiguration**

erstes Stepconf Maschinenprofil, wird noch weiter verfeinert.

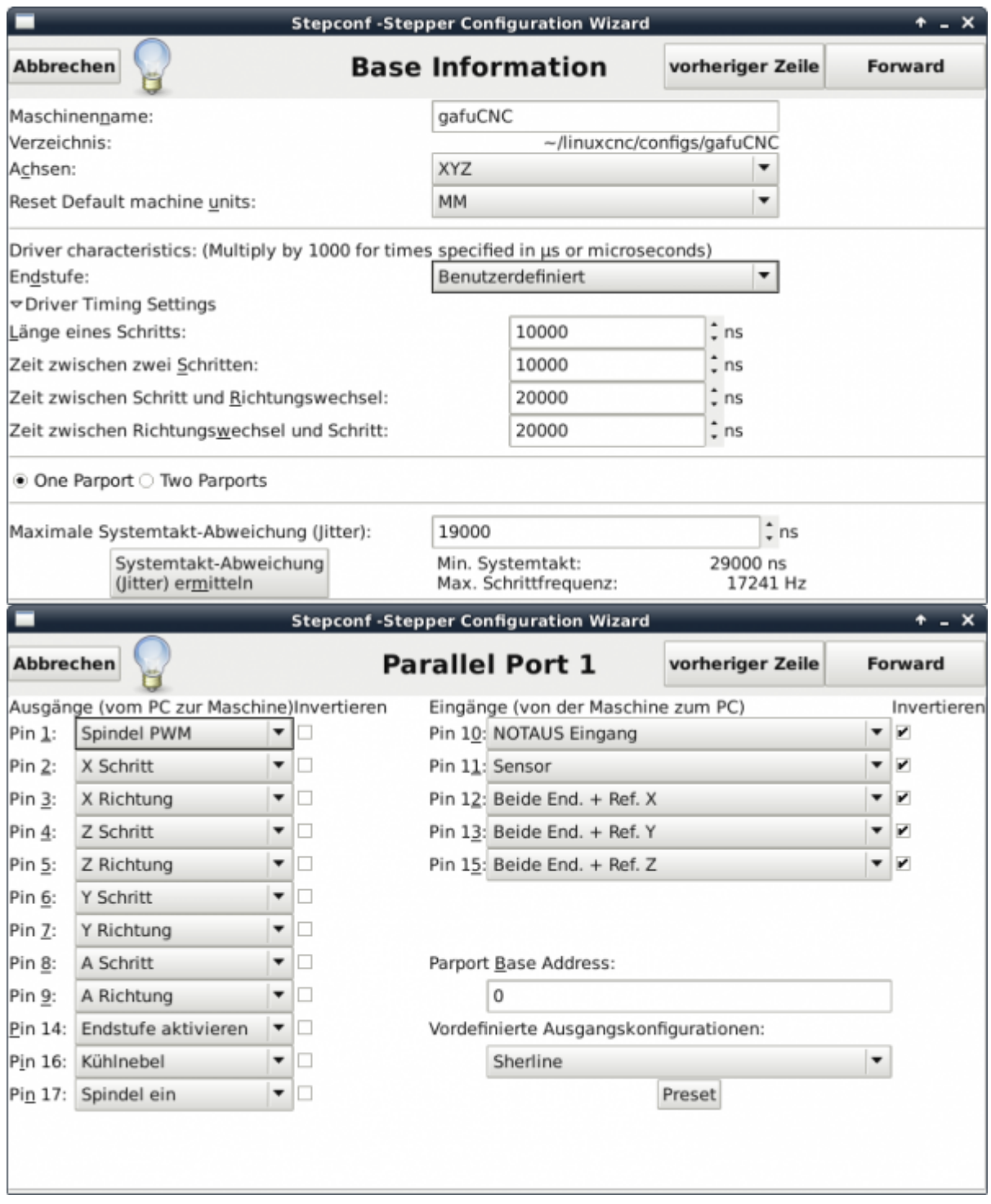

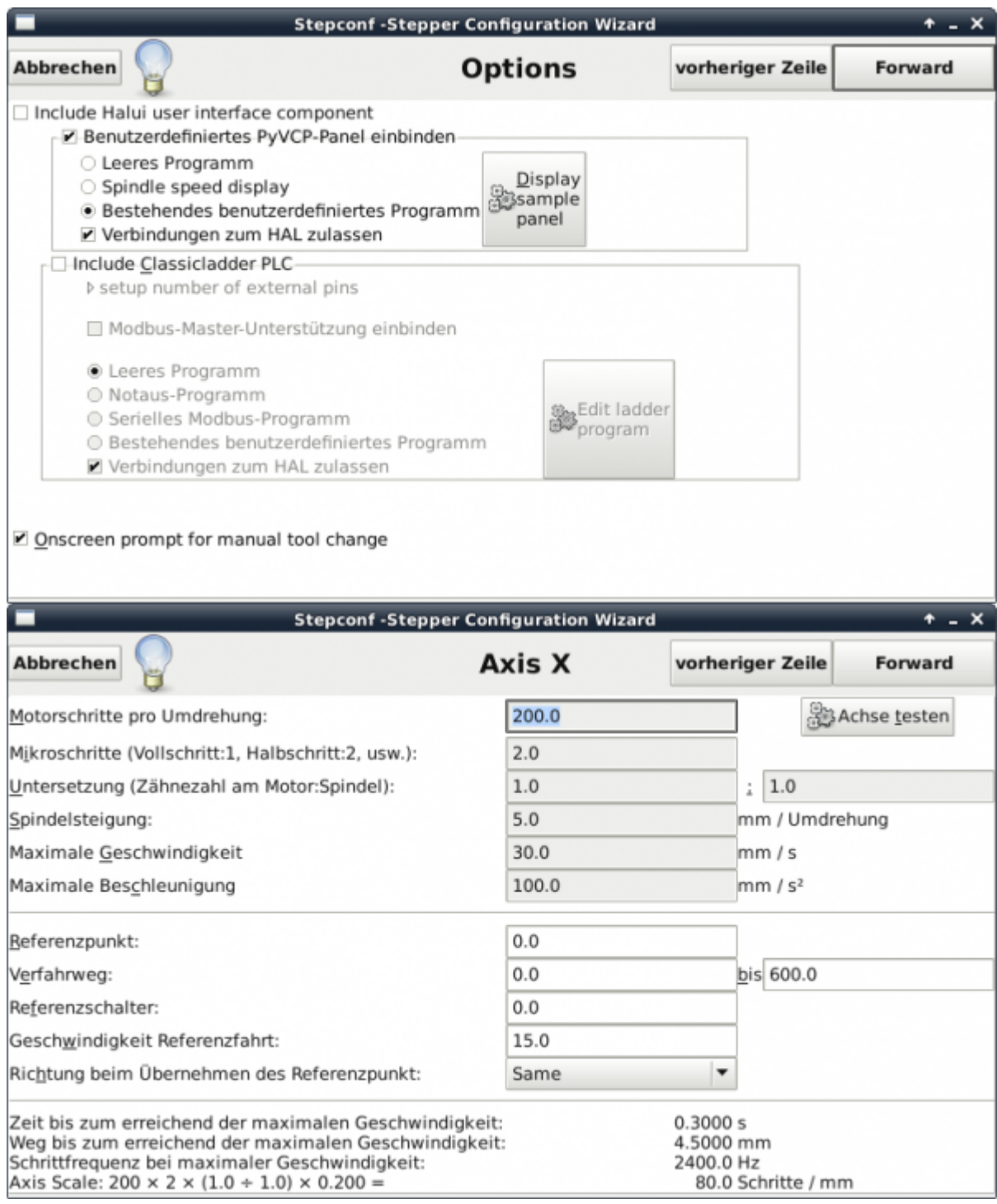

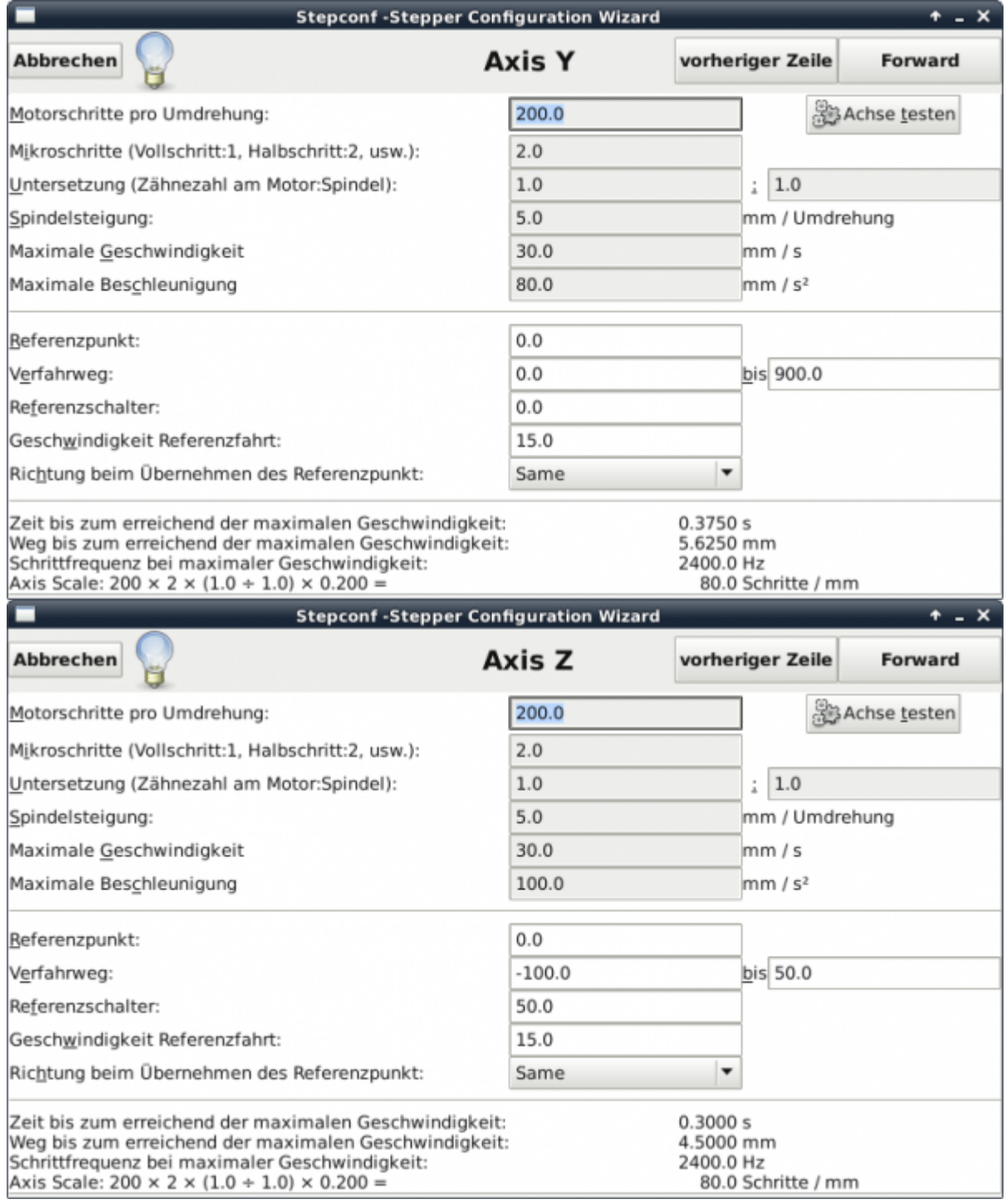

Zuletzt bearbeitet am: 22.07.2018 22:30

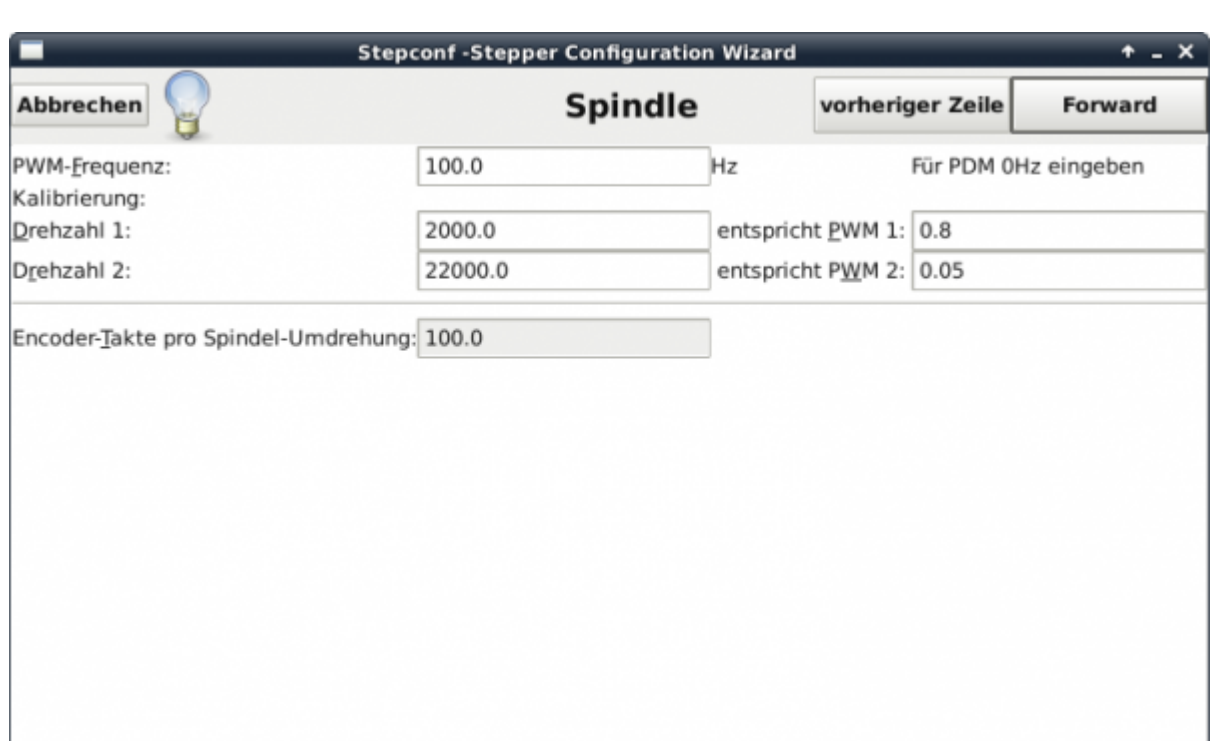

### **ESTLCam**

Christian Knüll, der Entwickler von ESTLCam stellt uns freundlicherweise einen Lizenzschlüssel für die ausschließliche Nutzung im Makerspace zur Verfügung. Wir möchten uns hiermit herzlich dafür bedanken.

#### **Estlcam unter Linux**

In diesem Video wird erläutert, wie man Estcam unter Linux installieren kann. <https://www.youtube.com/watch?v=5c02t1fUIm8>

**Dauerhafter Link zu diesem Dokument: <https://wiki.technikkultur-erfurt.de/makerspace:maschinen:cnc-fraese:software>**

Dokument zuletzt bearbeitet am: **22.07.2018 22:30**

**Verein zur Förderung von Technikkultur in Erfurt e.V** <https://wiki.technikkultur-erfurt.de/>

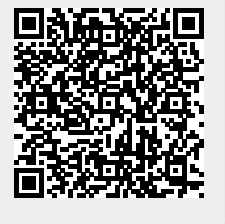